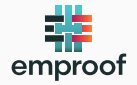

### Unveiling Malicious Behavior in Unknown Binaries

Tim Blazytko

- $\blacktriangleright$  [@mr\\_phrazer](https://twitter.com/mr_phrazer)
- $\textcolor{blue}{\bullet}$  [synthesis.to](https://synthesis.to)
- $\blacktriangleright$  [tim@blazytko.to](mailto:tim@blazytko.to)
- Chief Scientist, co-founder of emproof
- designs software protections for embedded devices

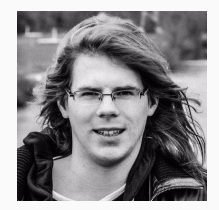

• trainer for (de)obfuscation and reverse engineering techniques

### **Q** Unknown Binary

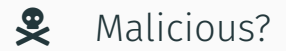

### $\rightarrow$  Strategies & Heuristics

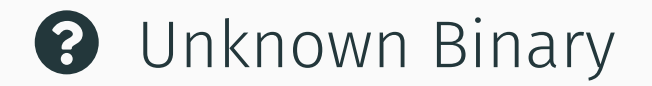

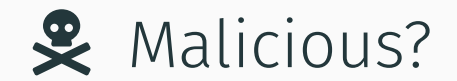

# Where to start?

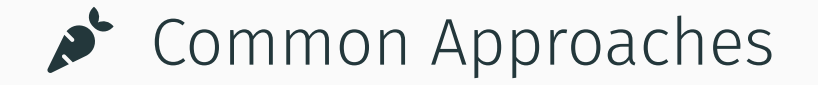

# Signature Checks

escalate\_priv screenshot win registry win token win files\_operation CRC32\_poly\_Constant RIPEMD160\_Constants SHA1\_Constants Codoso\_3 IsPE32 IsWindowsGUI IsPacked HasOverlay HasDebugData HasRichSignature

escalate\_priv screenshot win registry win token win files operation CRC32\_poly\_Constant

#### RIPEMD160\_Constants <u>pre-defined signatures</u>

Codoso\_3 IsPE32 IsWindowsGUI IsPacked HasOverlay HasDebugData HasRichSignature

escalate\_priv screenshot win registry win token win files\_operation CRC32\_poly\_Constant RIPEMD160\_Constants SHA1\_Constants Codoso\_3 IsPE32 IsWindowsGUI IsPacked HasOverlay HasDebugData HasRichSignature

escalate\_priv screenshot win registry win token win files operation CRC32\_poly\_Constant

#### tial screenpotential screen capture

Codoso\_3 IsPE32 IsWindowsGUI IsPacked HasOverlay HasDebugData HasRichSignature

escalate\_priv screenshot win registry win token win files\_operation CRC32\_poly\_Constant RIPEMD160\_Constants SHA1 Constants Codoso\_3 IsPE32 IsWindowsGUI IsPacked HasOverlay HasDebugData HasRichSignature

Codoso\_3 IsPE32 IsWindowsGUI IsPacked HasOverlay HasDebugData HasRichSignature

### ranhic alo <u>cryptographic algorithms</u>

win registry win token win files operation CRC32\_poly\_Constant

escalate\_priv screenshot

\$ yara rules.yar unknown binary

escalate\_priv screenshot win registry win token win files\_operation CRC32\_poly\_Constant RIPEMD160\_Constants SHA1\_Constants Codoso\_3 IsPE32 IsWindowsGUI IsPacked HasOverlay HasDebugData HasRichSignature

escalate\_priv screenshot win registry win token win files operation CRC32\_poly\_Constant

#### *I* ancruntad packed/encrypted sections

Codoso\_3 IsPE32 IsWindowsGUI IsPacked HasOverlay HasDebugData HasRichSignature

# Suspicious Strings

\$ strings unknown\_file

XPlugKeyLogger.cpp XPlugProcess.cpp XPlugRegedit.cpp XPlugScreen.cpp XPlugShell.cpp XPlugSQL.cpp XPlugTelnet.cpp /update?id=%8.8x POST HttpOpenRequestA HttpSendRequestExA

#### \$ strings unknown\_file

XPlugKeyLogger.cpp XPlugProcess.cpp XPlugRegedit.cpp XPlugScreen.cpp XPlugShell.cpp XPlugSQL.cpp XPlugTelnet.cpp /update?id=%8.8x POST HttpOpenRequestA HttpSendRequestExA \$ strings unknown file

XPlugKeyLogger.cpp XPlugProcess.cpp XPlugRegedit.cpp XPlugScreen.cpp

#### $\Omega$ <u>malicious functionalities</u>

#### XPlugTelnet.cpp

/update?id=%8.8x POST HttpOpenRequestA HttpSendRequestExA \$ strings unknown\_file

XPlugKeyLogger.cpp XPlugProcess.cpp XPlugRegedit.cpp XPlugScreen.cpp XPlugShell.cpp XPlugSQL.cpp XPlugTelnet.cpp /update?id=%8.8x POST HttpOpenRequestA HttpSendRequestExA \$ strings unknown file

XPlugKeyLogger.cpp XPlugProcess.cpp XPlugRegedit.cpp XPlugScreen.cpp

#### rk comn <u>network communication</u>

XPlugTelnet.cpp /update?id=%8.8x POST HttpOpenRequestA HttpSendRequestExA

# Suspicious API Functions

DLL Name: USER32.dll Hint/Ord Name 317 GetKeyState 263 GetAsyncKeyState

DLL Name: KERNEL32.dll Hint/Ord Name FindFirstFileW FindNextFileW WriteFile WriteProcessMemory

DLL Name: USER32.dll

Hint/Ord Name

317 GetKeyState

263 GetAsyncKeyState

# <u>imported system APIs</u>

Hint/Ord Name

313 FindFirstFileW

325 FindNextFileW

1317 WriteFile

1326 WriteProcessMemory

DLL Name: USER32.dll Hint/Ord Name 317 GetKeyState 263 GetAsyncKeyState

DLL Name: KERNEL32.dll Hint/Ord Name FindFirstFileW FindNextFileW WriteFile WriteProcessMemory

DLL Name: USER32.dll

Hint/Ord Name

317 GetKeyState

263 GetAsyncKeyState

# <u>keylogging functionality</u>

Hint/Ord Name

313 FindFirstFileW

325 FindNextFileW

1317 WriteFile

1326 WriteProcessMemory

DLL Name: USER32.dll Hint/Ord Name 317 GetKeyState 263 GetAsyncKeyState

DLL Name: KERNEL32.dll Hint/Ord Name FindFirstFileW FindNextFileW WriteFile WriteProcessMemory

DLL Name: USER32.dll

Hint/Ord Name

317 GetKeyState

263 GetAsyncKeyState

## <u>file traversal & modification</u>

Hint/Ord Name

- 313 FindFirstFileW
- 325 FindNextFileW
- 1317 WriteFile
- 1326 WriteProcessMemory

DLL Name: USER32.dll Hint/Ord Name 317 GetKeyState 263 GetAsyncKeyState

DLL Name: KERNEL32.dll Hint/Ord Name FindFirstFileW FindNextFileW WriteFile WriteProcessMemory

DLL Name: USER32.dll

Hint/Ord Name

317 GetKeyState

263 GetAsyncKeyState

# process injection

Hint/Ord Name

313 FindFirstFileW

325 FindNextFileW

1317 WriteFile

1326 WriteProcessMemory

# Entropy Analysis

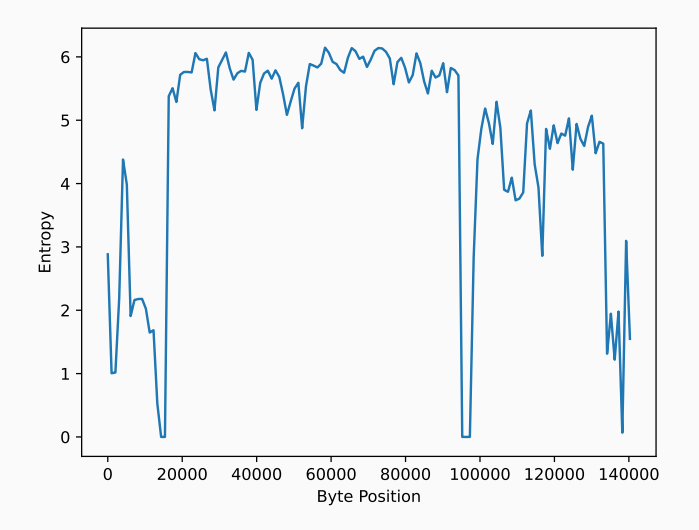

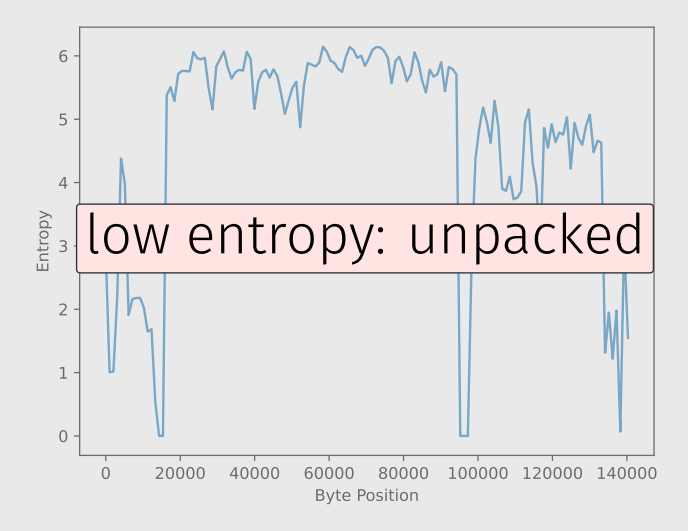

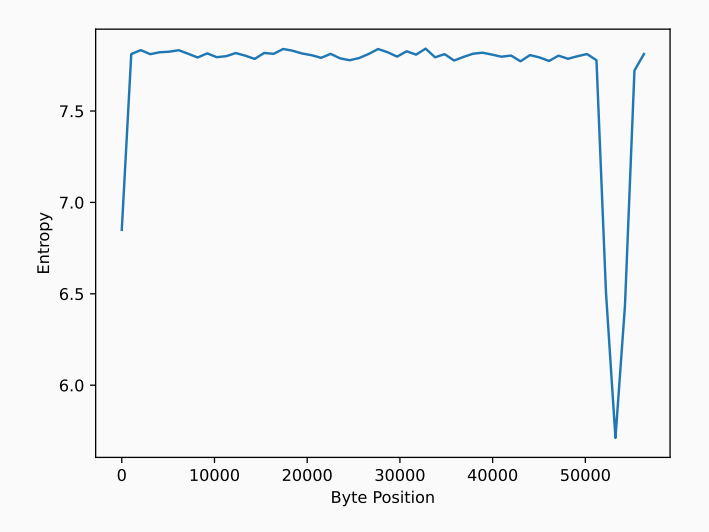

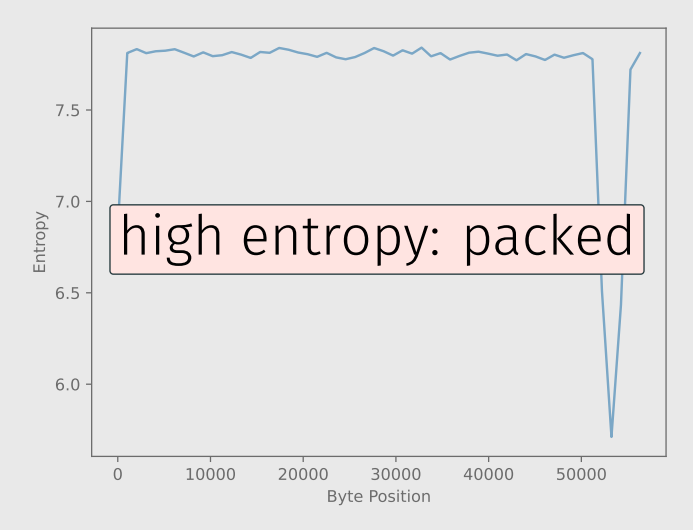

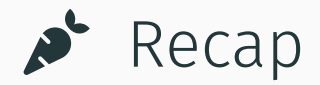

### Signatures—Strings—API—Entropy

# **A** Need to Dive Deeper

# $\rightarrow$  Manual Reverse Engineering (Guided by Heuristics)

# Identification of State Machines

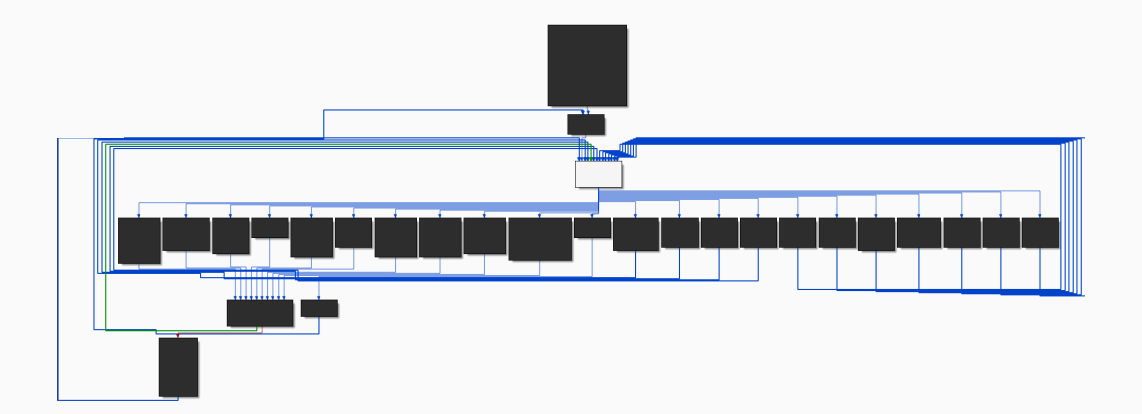

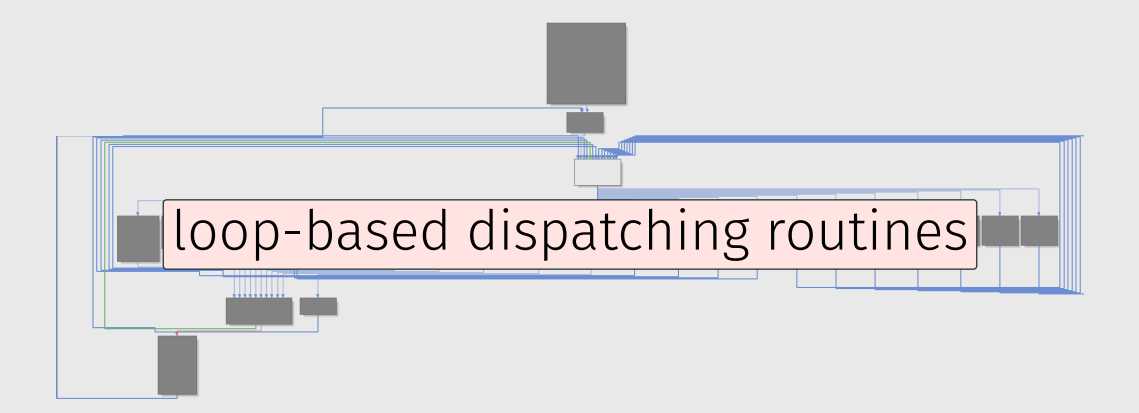

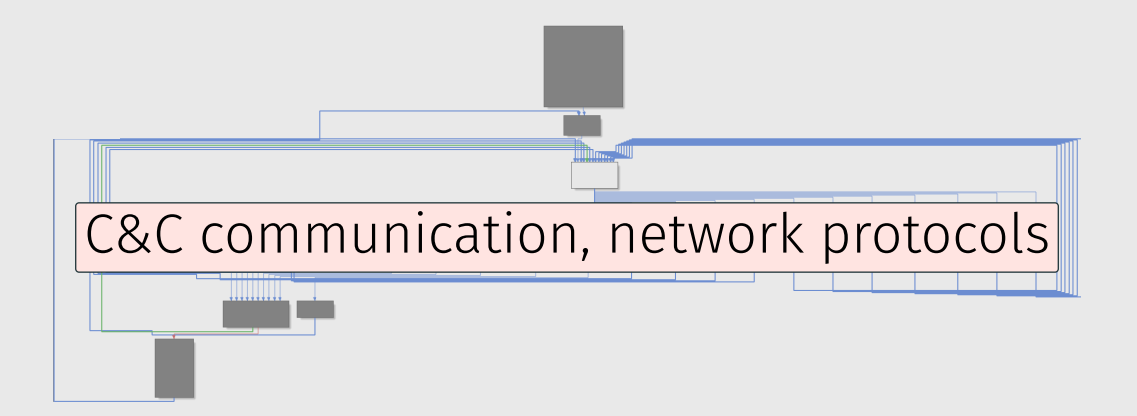

# Frequently Called Functions

call 0xdeadbeef call 0xdeadbeef call 0xdeadbeef

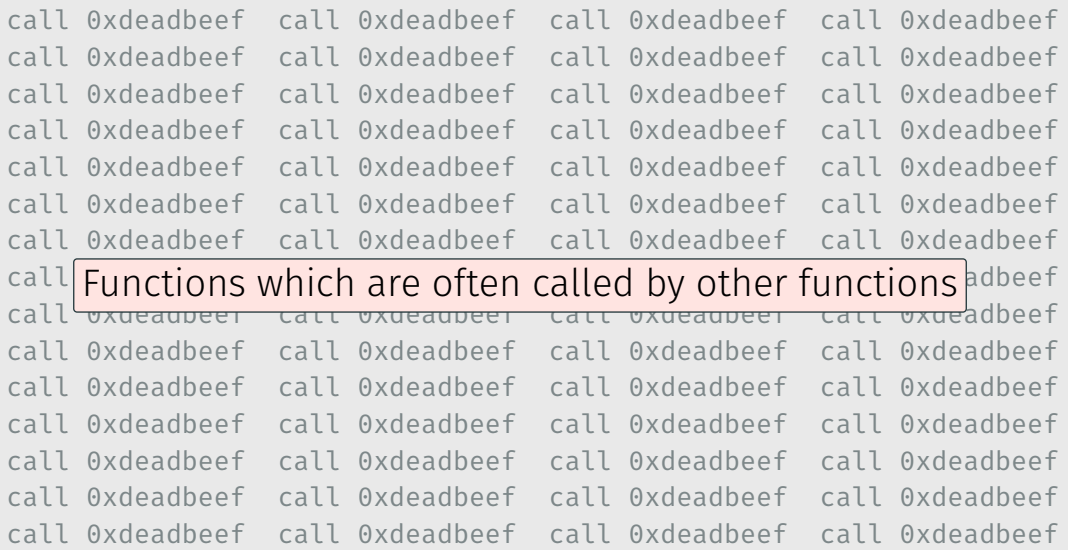

### XOR DDoS (Statically-linked)

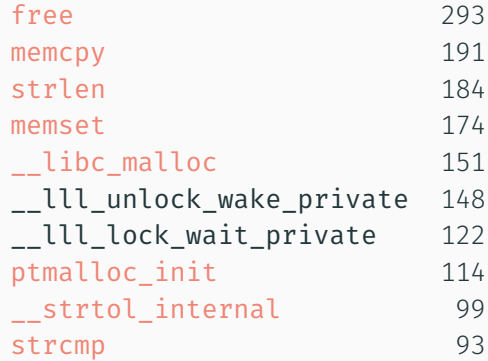

### XOR DDoS (Statically-linked)

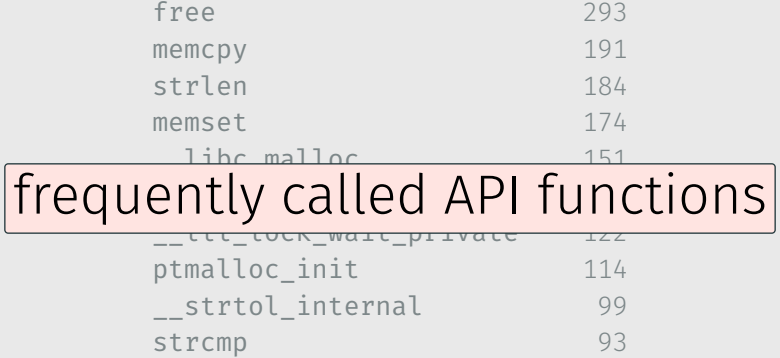

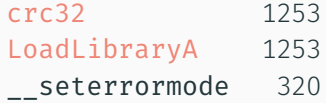

## crc32 1253 LoadLibraryA 1253 hash-based import hiding

# XOR Decryption Loops

### void xor decrypt(char \*input, int length) { for (int  $i = 0$ ;  $i <$  length;  $i++)$  {  $input[i] = input[i]$   $^{\wedge}$  0xde; } }

### void xor decrypt(char \*input, int length) { for (int i = 0; i < length;  $i$ ++) {

### $\frac{1}{2}$   $\frac{1}{2}$  } XOR operation with a constant in a loop

}

### void xor decrypt(char \*input, int length) { for (int i = 0; i < length;  $i$ ++) {

### $d$  occurrigh and code; <u>string decryption and code unpacking</u>

}

# RC4 Crypto Algorithm

Most-widely used cryptographic algorithm in malware

# How to identify?

```
// Key Scheduling Algorithm (KSA)
void ksa(uint8 t *key, uint8 t *S, int key length);
```

```
// RC4 Encryption/Decryption Function
void rc4(uint8 t *key, int key length, uint8 t *input, uint8 t *output,
   int data length);
```

```
// Key Scheduling Algorithm (KSA)
void ksa(uint8 t *key, uint8 t *S, int key length) {
   for(int i = 0; i < 256; ++i) {
     ...
   }
   int j = 0;
   for(int i = 0; i < 256; ++i) {
     ...
   }
}
```

```
// Key Scheduling Algorithm (KSA)
void ksa(uint8 t *key, uint8 t *S, int key length);
```

```
// RC4 Encryption/Decryption Function
void rc4(uint8 t *key, int key length, uint8 t *input, uint8 t *output,
    int data length);
```

```
// Key Scheduling Algorithm (KSA)
void ksa(uint8 t *key, uint8 t *S, int key length) {
   for(int | \text{true} \cap \text{true}]<u>urCint</u> two algorithms: KSA and PRGA
   }
  int i = 0:
  for(int i = 0; i < 256; ++i) {
    ...
   }
}
```

```
// Key Scheduling Algorithm (KSA)
void ksa(uint8 t *key, uint8 t *S, int key length);
```

```
// RC4 Encryption/Decryption Function
void rc4(uint8 t *key, int key length, uint8 t *input, uint8 t *output,
   int data length);
```

```
// Key Scheduling Algorithm (KSA)
void ksa(uint8 t *key, uint8 t *S, int key length) {
   for(int i = 0; i < 256; ++i) {
     ...
   }
   int j = 0;
   for(int i = 0; i < 256; ++i) {
     ...
   }
}
```

```
// Key Scheduling Algorithm (KSA)
void ksa(uint8 t *key, uint8 t *S, int key length);
```

```
// RC4 Encryption/Decryption Function
void rc4(uint8 t *key, int key length, uint8 t *input, uint8 t *output,
    int data length);
```
// Key Scheduling Algorithm (KSA) void ksa(uint8\_t \*key, uint8\_t \*S, int key\_length) {

#### $F_{\text{H}}$   $\alpha$   $\beta$   $\alpha$   $\beta$   $\beta$   $\gamma$ KSA: Function with two loops and constant 256

```
int i = 0:
for(int i = 0; i < 256; ++i) {
}
```
}

}

```
// Key Scheduling Algorithm (KSA)
void ksa(uint8 t *key, uint8 t *S, int key length);
```

```
// RC4 Encryption/Decryption Function
void rc4(uint8 t *key, int key length, uint8 t *input, uint8 t *output,
    int data length);
```
// Key Scheduling Algorithm (KSA) void ksa(uint8 t \*key, uint8 t \*S, int key length) {

#### $\epsilon$ tring docrynti string decryption, domain generation

```
int i = 0:
for(int i = 0; i < 256; ++i) {
  ...
}
```
}

}

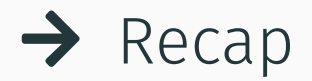

State Machines—API—XOR—RC4

# Conclusion

- 1. binaries from unknown sources cannot be trusted
- 2. common analysis techniques provide first insights
- 3. guided manual analysis can confirm initial indicators
- 1. binaries from unknown sources cannot be trusted
- 2. common analysis techniques provide first insights
- 3. guided manual analysis can confirm initial indicators

Supported analysis is crucial to detect potential malicious behavior in unknown binaries.

### Binary Ninja Plugin

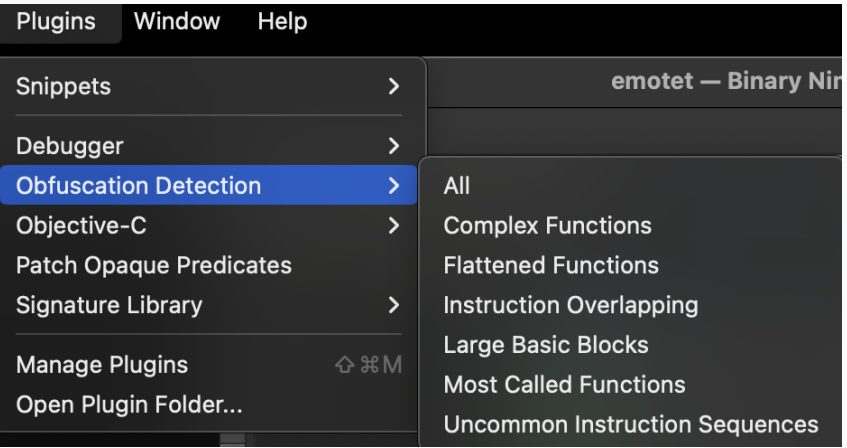

[https://github.com/mrphrazer/obfuscation\\_detection](https://github.com/mrphrazer/obfuscation_detection)

### Binary Ninja Plugin

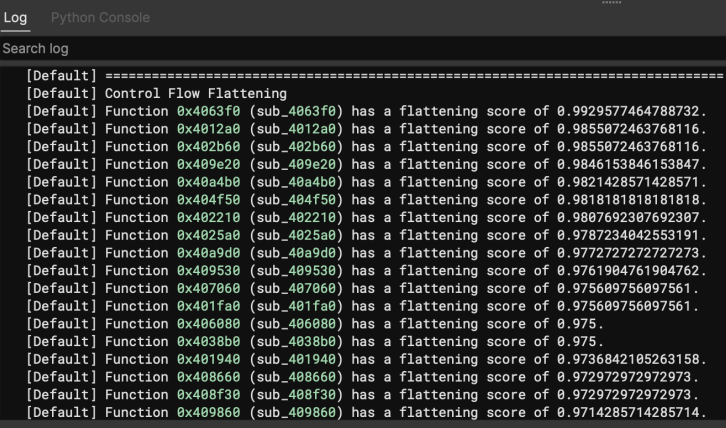

[https://github.com/mrphrazer/obfuscation\\_detection](https://github.com/mrphrazer/obfuscation_detection)

### Plugin Manager

Tim Blazytko | community | GPL-2.0 |  $\div$  351 | Last Update: 2023-03-14

Category: helper

Automatically detect obfuscated code and other interesting code constructs

Description License

#### **Obfuscation Detection (v1.7)**

#### Author: Tim Blazytko

Automatically detect obfuscated code and other interesting code constructs

#### **Description:**

Obfuscation Detection is a Binary Ninja plugin to detect obfuscated code and interesting code constructs (e.g., state machines) in binaries. Given a binary, the plugin eases analysis by identifying code locations which might be worth a closer look during reverse engineering.

Based on various heuristics, the plugin pinpoints functions that contain complex or uncommon code constructs. Such code constructs may implement

obfuscated code

o state machines and protocols

⊙C&C server communication

o string decryption routines

cryptographic algorithms

The following blog posts provide more information about the underlying heuristics and demonstrate their use cases:

o Automated Detection of Control-flow Flattening

. Automated Detection of Obfuscated Code

o Statistical Analysis to Detect Uncommon Code

Some example use cases can be found in examples.

**Core Features** 

Install

- common approaches to identify malicious behavior in unknown binaries
- manual reverse engineering to dive deeper
- heuristics to guide manual approaches

### https://github.com/mrphrazer/obfuscation detection/

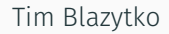

- mr\_phrazer
- **谷** [synthesis.to](https://synthesis.to)
- $\blacksquare$  [tim@blazytko.to](mailto:tim@blazytko.to)

### References

- "Automated Detection of Obfuscated Code" by Tim Blazytko [https://synthesis.to/2021/08/10/obfuscation\\_detection.html](https://synthesis.to/2021/08/10/obfuscation_detection.html)
- "Automated Detection of Control-flow Flattening" by Tim Blazytko [https://synthesis.to/2021/03/03/flattening\\_detection.html](https://synthesis.to/2021/03/03/flattening_detection.html)
- "Statistical Analysis to Detect Uncommon Code" by Tim Blazytko [https:](https://synthesis.to/2023/01/26/uncommon_instruction_sequences.html) [//synthesis.to/2023/01/26/uncommon\\_instruction\\_sequences.html](https://synthesis.to/2023/01/26/uncommon_instruction_sequences.html)
- "Identification of API Functions in Binaries" by Tim Blazytko [https://synthesis.to/2023/08/02/api\\_functions.html](https://synthesis.to/2023/08/02/api_functions.html)